# **Foreman - Feature #1731**

# **Inherited parameters display improvements**

07/05/2012 05:19 AM - Romain Vrignaud

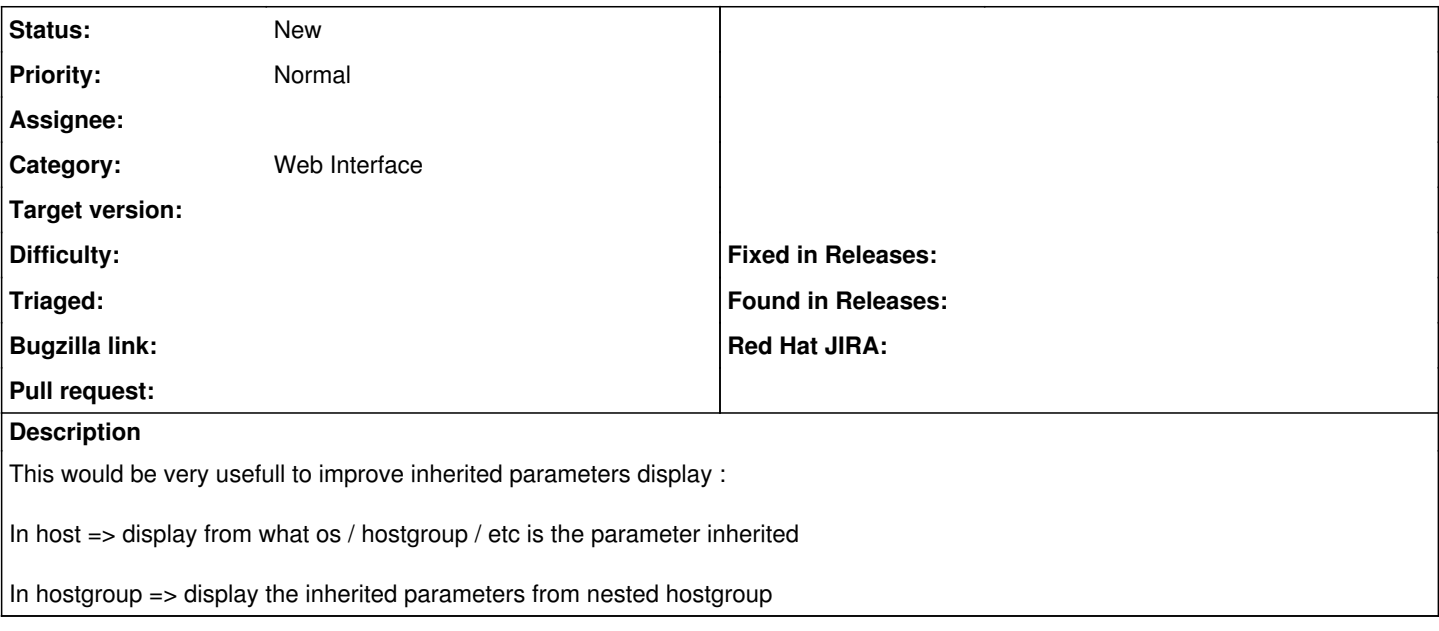

#### **History**

### **#1 - 10/21/2012 07:56 AM - Amos Benari**

*- % Done changed from 0 to 50*

the first part is done:

In host => display from what os / hostgroup / etc is the parameter inherited.

## **#2 - 11/14/2012 11:57 AM - Romain Vrignaud**

For now we can see if a parameter is inherited from hostgroup. It would be awesome to know from which hostgroup the parameter is inherited (last nested hostgroup which define / override this parameter).

## **#3 - 08/20/2014 03:13 AM - Ohad Levy**

*- Assignee deleted (Amos Benari)*